## ISU Fall 2017 CDC Kick Off

Welcome!

## Agenda

- Staff Introduction
- What is a CDC
- Scenario Overview
- Team Forming

## Staff Introductions

#### What is a CDC?

- Cyber Defense Competition (CDC)
- Learning Experience in Cyber Security

#### Structure of the Competition

- You are given a scenario and provided
  - They usually in fairly bad shape security wise
- You have about four weeks to prepare your machines.
- On Friday before the competition is on setup
  - Get in person help from ISEAGE staff
- 8am Saturday morning the attack phase begins

#### Red Team? Blue Team? Who are they?

- Blue Teams
  - O You!
  - Defender your systems
- Red Team
  - Attack you
  - Tries to steal your flags
- Green Team
  - End Users
  - Make sure your systems work
- White Team
  - Referees of the competition
  - Here to help you

#### Scoring

- Flags
  - Represents data on your systems
- Uptime
  - Automated service scanner
- Usability
  - Green team checking your services
- Documentation and reports
  - White Team Docs, Green Team Docs, and Intrusion Reports
- Anomalies
  Challenges and tasks that happen during the attack phase
- Full details on scoring can be found in the rules

#### **Rules Document**

- https://docs.iseage.org/rules
- We will be using version 3.0 for this competition.

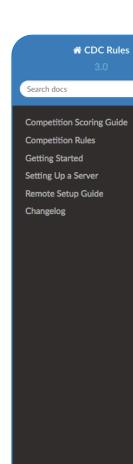

Docs » CDC Rules

View page source

#### **CDC Rules**

The rules and other administrative documents for the Cyber Defense Competitions run at ISU.

#### Attention

In case of conflicts between the rules and the Scenario document, the Scenario document takes precedence.

These documents are versioned. At the start of the setup phase, White Team will announce which version of the rules will be used during the competition. The currently in effect version of the rules can always be found here.

#### Contents:

- · Competition Scoring Guide
- Competition Rules
- Getting Started
- · Setting Up a Server
- Remote Setup Guide
- Changelog

#### **Indices and tables**

- Index
- Search Page

Next 🖸

#### **Dates**

- NOW Kick off
- Thursday, Oct. 5 Remote Setup Closes in the afternoon
- Friday, Oct. 6 Onsite Setup
- O Saturday, Oct. 7 Attack Phase

## Scenario Overview

#### What are you Defending

- Calumet-Dawson-Cincinnati K-12 School District
  - Lunch Room Point of Sale (Lunch Money)
  - Grade Book (Grade Boa)
  - Domain Controller
  - District Website

#### Network Map

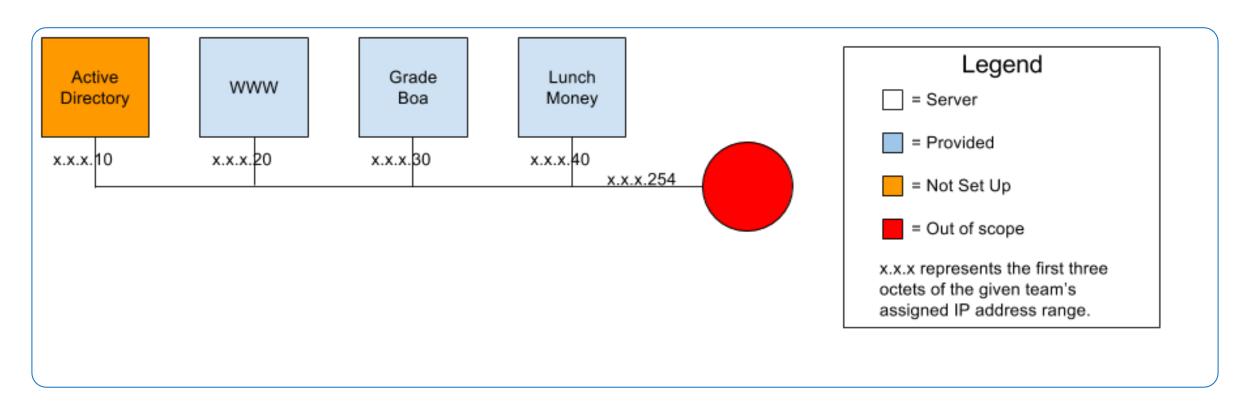

#### **Competition Environment**

- Runs inside a simulated internet called ISEAGE
- You don't have direct internet access
- See the Rules Documents for more details

#### **District Web Site**

- WordPress Mutli-Site
- Runs on Gentoo
- Can be migrated to ANY Operating System

#### Grade Boa (Grade Book)

- Custom PHP Gradebook
- Runs on Fedora 22
- Can migrated to newer version of Fedora

### Lunch Monkey (Lunch Point of Sale)

- Custom Point of Sale Software
- Integrates with Grade Boa
- Runs on Windows Server 2012 R2
- Can't be migrated

#### **Domain Controller**

- Windows Server 2012 R2 Provided
- You need to setup the Active Directory Service
  - Instructions will be on the CDC Blog
- Can't be migrated

#### Where can I get help?

- Team members!
- Email: <u>cdc\_support@iastate.edu</u>
- Cab Jams:
  - Sundays 7pm-9pm in Coover 3043
  - Wednesdays 7pm-9pm in Coover 1041
- Chat: setup.iseage.org
  - O Hours 8am-9pm
  - Keep in mind we are students as well

# Remote setup will open and the full scenario will be released later tonight!

## What are you questions?

# Team Forming Time!

# signup.iseage.org cdc.iseage.org cdc\_support@iastate.edu

Thanks for coming tonight!